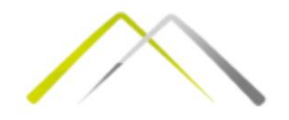

# Парето дијаграм

Прва вежба

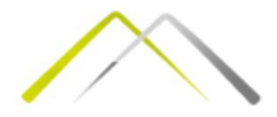

## Правило 80/20

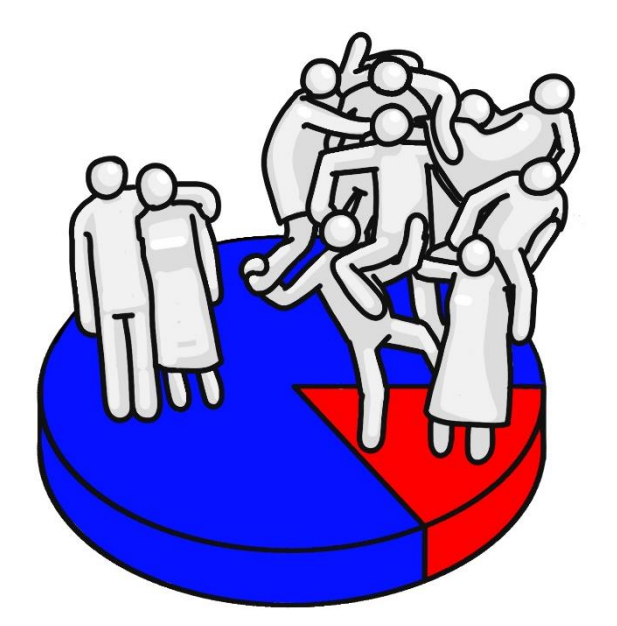

20% светског становништва поседује 80% укупног светског богатства!

Утврдити којих 20% активности одузима највише времена и проверити да ли те активности доносе највише резултата.

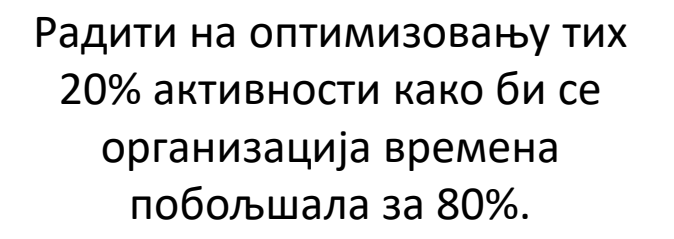

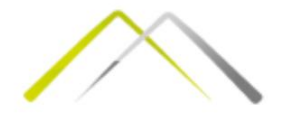

## Парето дијаграм

Парето дијаграм представља графичку презентацију података са циљем да се уоче и утврде приоритетни проблеми.

> На апсцису се постављају узроци посматране појаве у опадајућем низу важности, а на ординату се наноси учестаност појаве изражене у јединицама или учешће у укупном броју појава изражено у %.

Дијаграм се употпуњује изломњеном линијом кумулативне учесталости која се користи да се прикаже кумулативни допринос појединих узорака у проучаваним појавама и завршава се на 100%

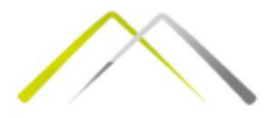

### Примери употребе Парето дијаграма

Квалитет: Грешке, мане недостаци, жалбе, враћени производи, поправке....

> Анализа трошкова: Губици, планирани трошкови, ванредни трошкови....

Безбедност: Незгоде, повреде, страдања....

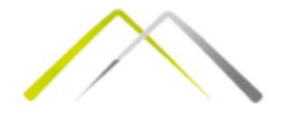

### Примери употребе Парето дијаграма

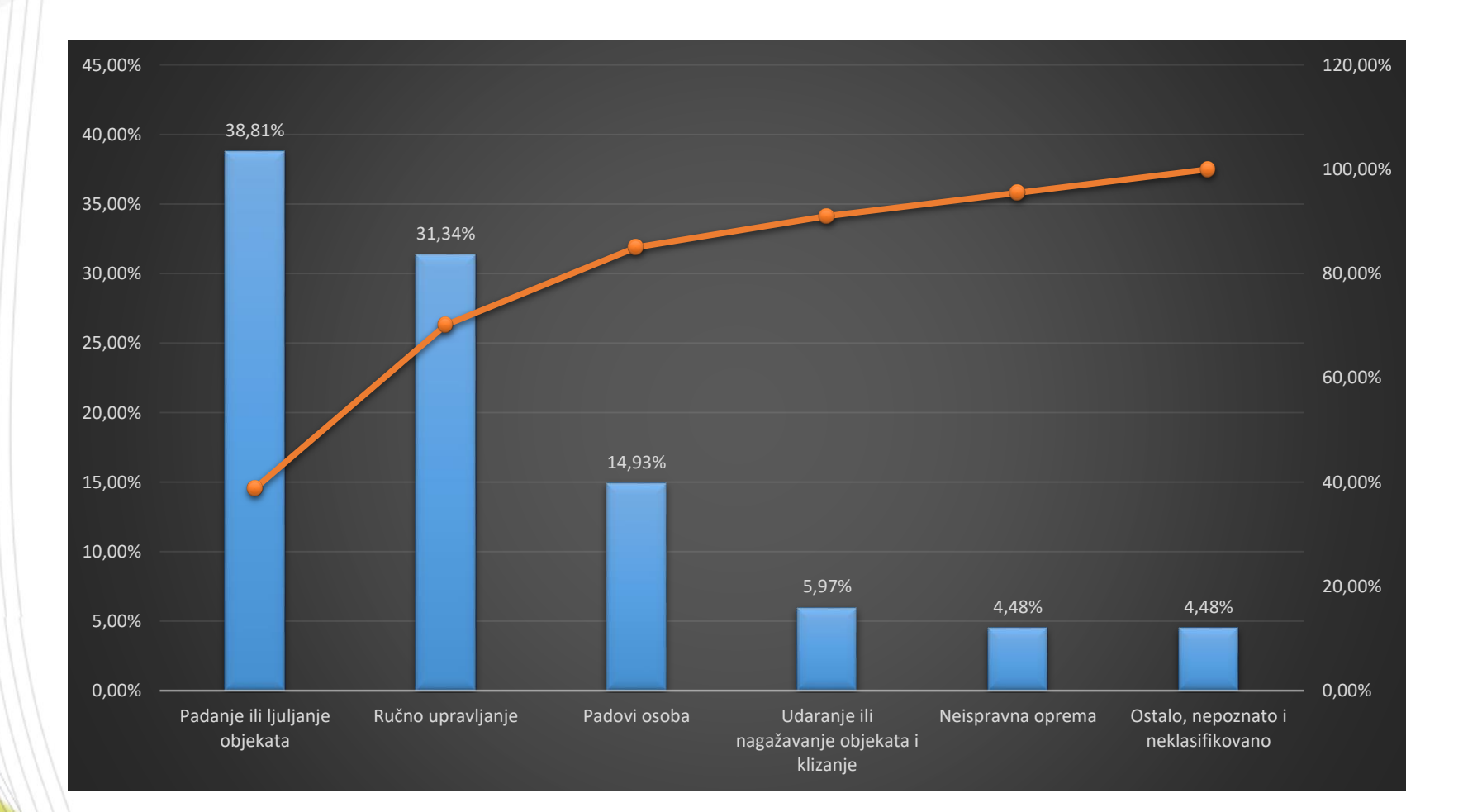

 $\sim$ 

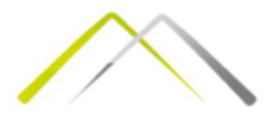

### Конструкција Парето дијаграма

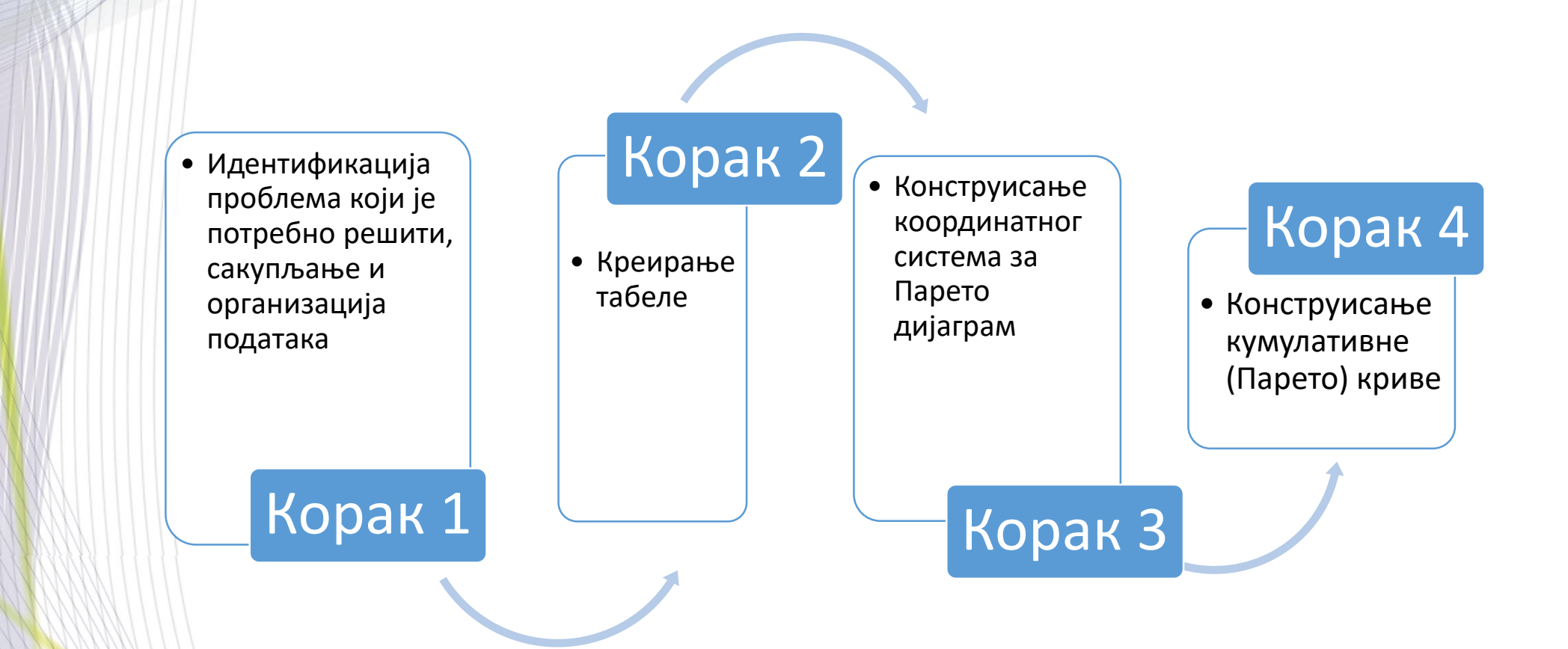

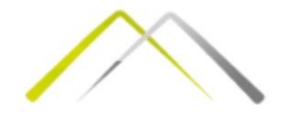

- Одлучити коју је врсту појаве или проблема потребно истражити (делови са грешком, дешавања незгода у процесу производње, планирање набавке залиха резервних делова за дати део...);
- Одредити временски период за који ће се подаци анализирати (месец, квартал, година...) и припремити податке из датог временског периода;
	- Уколико је број елемената у скупу прикупљених података велики, извршити категоризацију на групе;
	- Одабрати јединицу мере која ће бити критеријум за анализу.
- Утврдити величину те јединице мере за сваку елемент скупа или или групу елемената уколико је вршена подела.

Корак 1: Идентификација проблема који је потребно решити, сакупљање и организација података

### Корак 2: Креирање табеле

- Потребно је на прегледан начин приказати све податке и њихове појединачне и кумулативне суме, процентуалне вредности и кумулативне процесе;
- Податке уредити по величини, по опадајућем поретку и израчунати процентуални удео за сваку групу.

Корак 3: Конструисање координатног система за Парето дијаграм Потребно је обликовати две врсте дијаграма:

- **Дијаграм утицаја**  посебан облик хистограма у коме се на хоризонталној оси представљају елементи скупа (узроци, утицаји) поређани по величини у опадајућем редоследу изабране мерне јединице. На вертикалној оси се налазе вредности тих утицаја, тј. како сваки утицај делује на посматрану појаву. Те вредности се обично дају у апсолутним величинама или процентима.
- **Дијаграм релативног кумулативног утицаја**  на хоризонталној оси се наносе елементи скупа, а на вертикалној проценти учешћа сваког елемента у укупном броју појава које се кумулативно сабирају. Скала је од 1 до 100%.

За појаву која се анализира потребно је нацртати један или оба облика дијаграма. Могуће је оба дијаграма спојити у један и то тако што се цртају две вертикалне и једна хоризонтална оса.

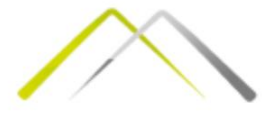

### Корак 3: Конструисање координатног система за Парето дијаграм - пример

На леву вертикалну осу се наноси скала од 0 до највећег броја измерене мерне јединице (од 0% до највећег процента у укупном броју појава).

На десну вертикалну осу се наноси одговарајућа скала за кумулативне проценте (0-100%)

Хоризонтална оса се дели на онолико интервала колико има елемената или група података. Изнад сваке групе црта се правоугаоник чија висина представља вредност мерне јединице за ту групу.

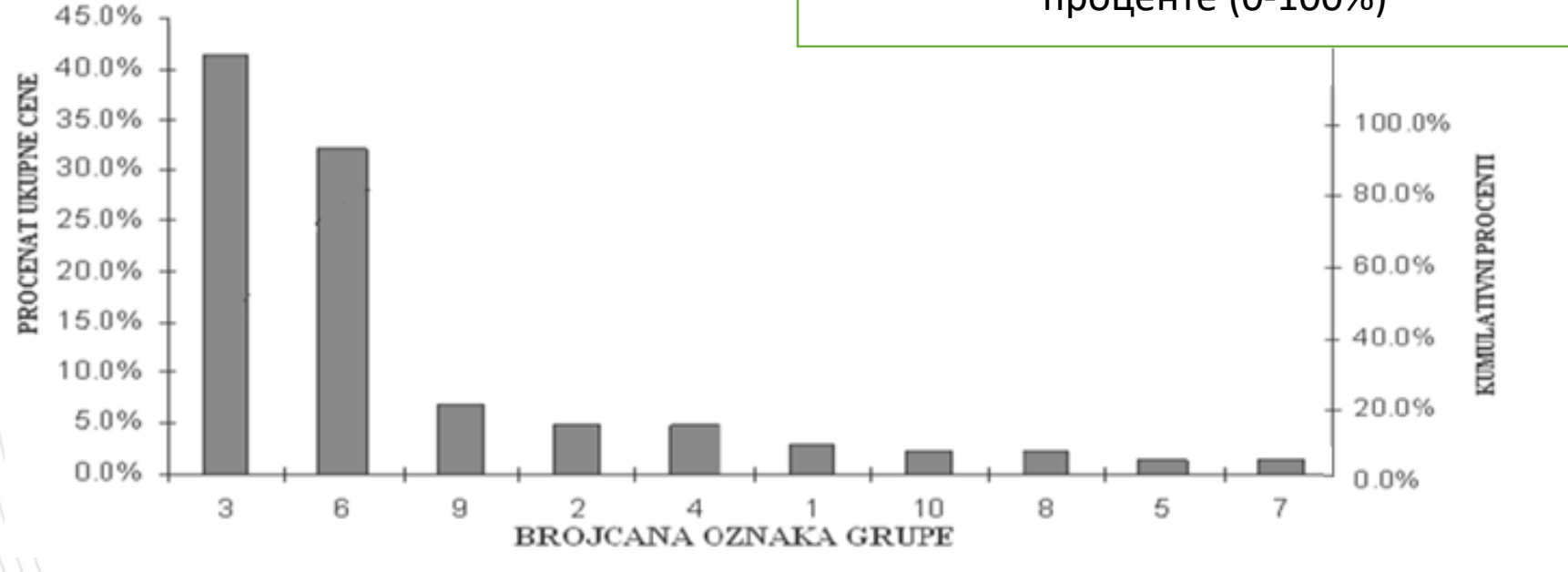

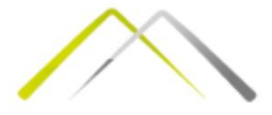

Корак 4: Конструисање кумулативне (Парето) криве

• Да би се извршила даља анализа Парето методом потребно је обликовати кумулативну линију учешћа (утицаја) сабирањем величина процентуалног учешћа (утицаја) за сваки узрок или групу узрока скупа.

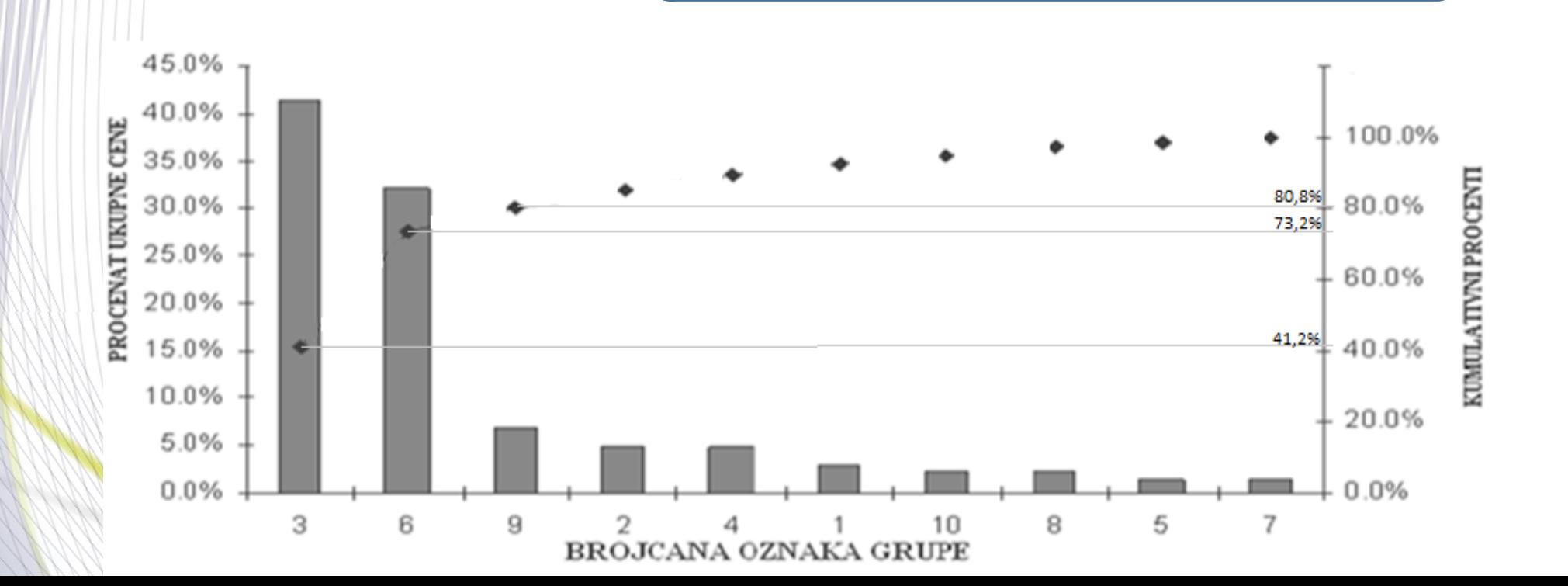

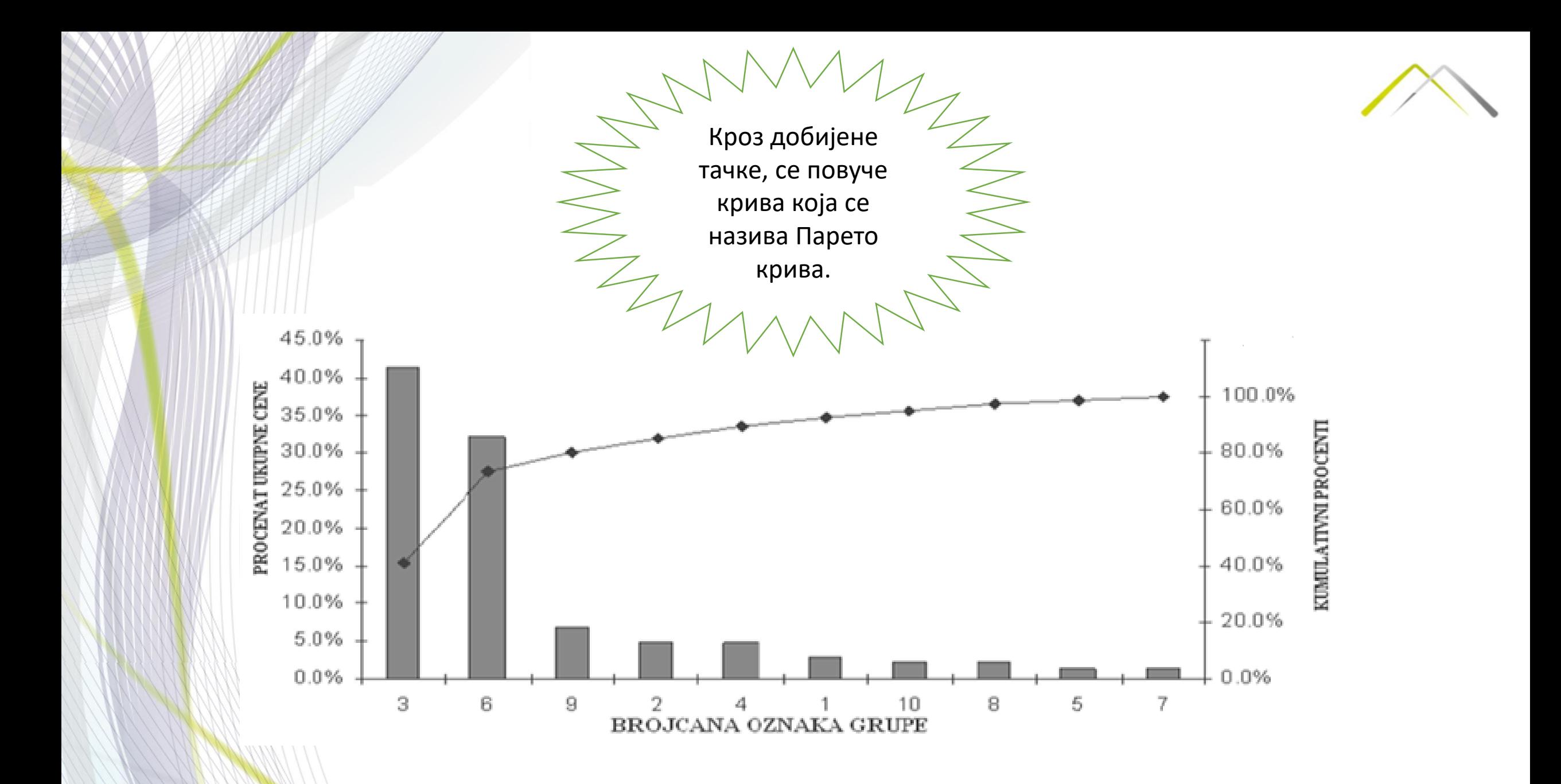

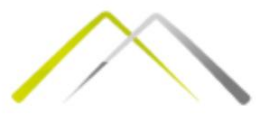

#### **Област значајног**  Анализа Парето дијаграма **прираста** посматраних величина. Она заузима мањи број елемената из **Област малог (недовољно значајног) прираста** посматраних укупне структуре. величина. Њу, по правилу, заузима највећи број елеманата у структури 100 ............. утицајних елемената.  $30$ Total revenue (%) 75/20/5 B А 50 100 Number of items (%) вредности области А,B и C: **Област највећег прираста**  посматраних величина (појава). Најчешће је заузима врло мали број 80/20 80/15/5елемената из укупне структуре (мали број узорка)

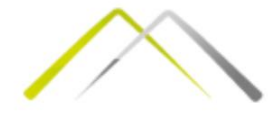

## Задатак 1:

• На слици је приказана расподела видова саобраћајних несрећа са погинулим лицима у којима је бар један од возача било младо лице. Користећи податке са слике формирати Парето дијаграм.

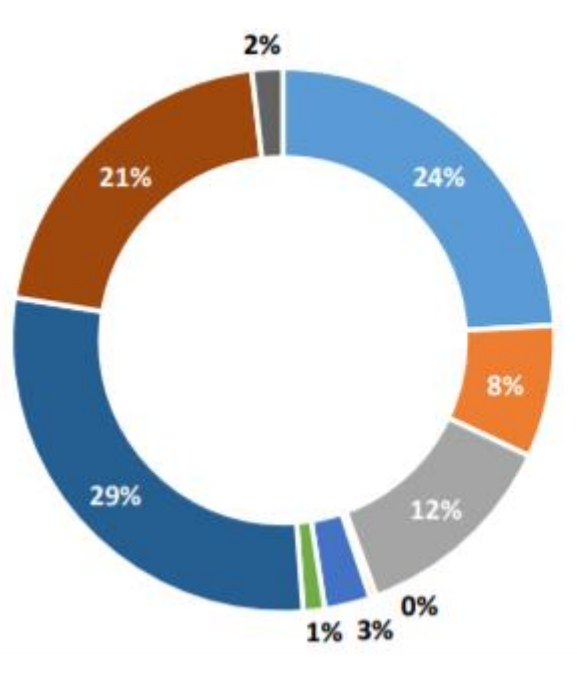

- 
- Судари из супротних смерова

- Остале врсте незгода
- Обарање или гажење пешака
- Слетања
- 

• Бочни судари

- Превртање возила на путу
- Удари
- 
- Судари при упоредној вожњи

■ Судари при вожњи у истом смеру

# Задатак 2

• У табели су дате одређене групе производа, продата количина као и зарада по комаду. На основу датих података, формирати Парето дијаграм који се односи на удео укупне зараде коришћењем MC Excela.

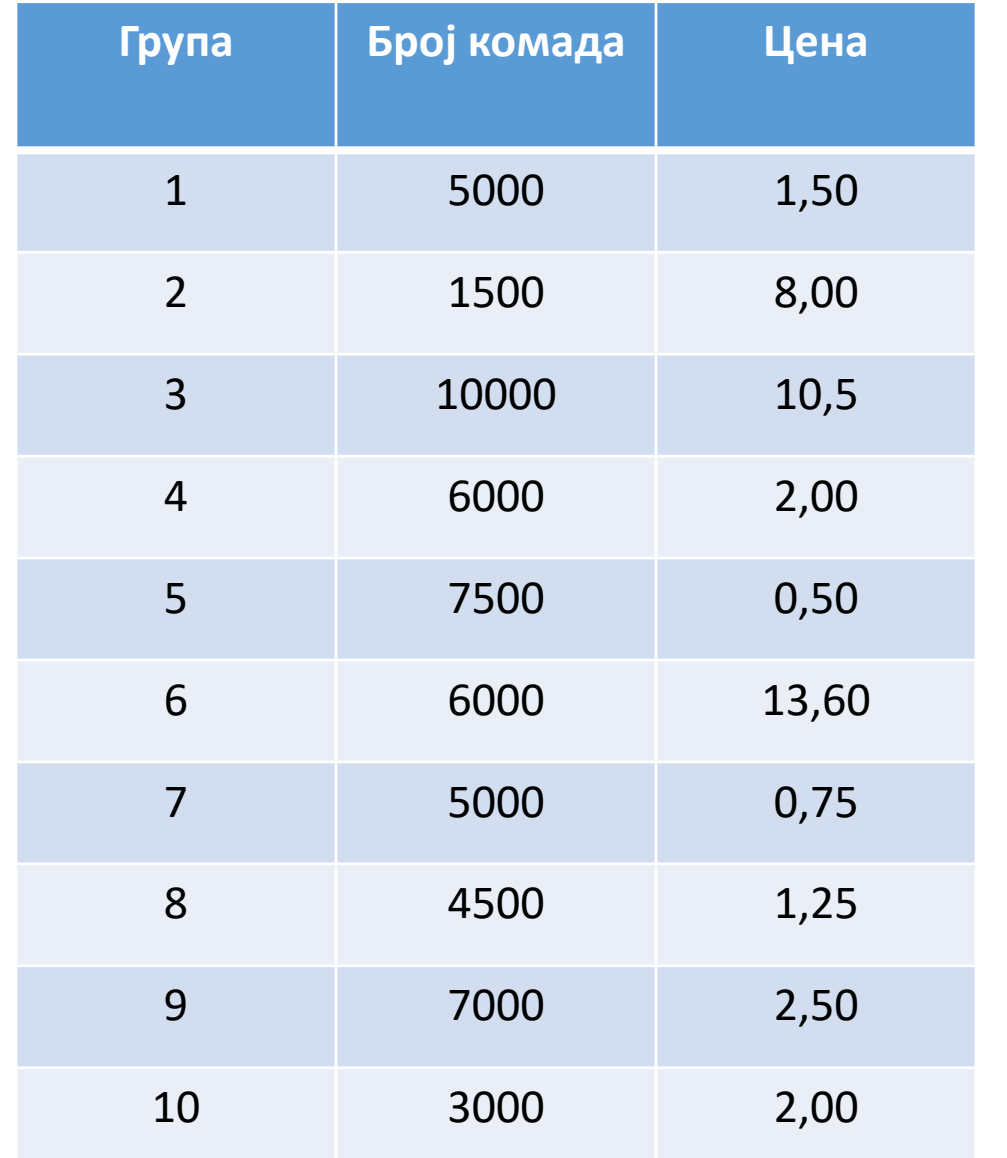

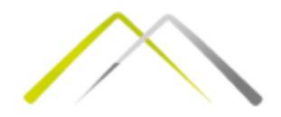

## Задатак 3

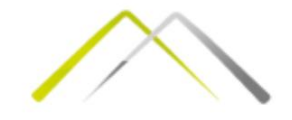

• У два предузећа рађено је истраживање због чега најчешће радници касне на посао. Урадити Парето дијаграм за једно и за друго предузеће, затим за оба предузећа заједно и упоредити добијене резултате.

## Задатак 3:

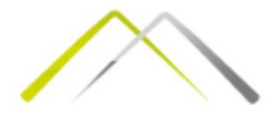

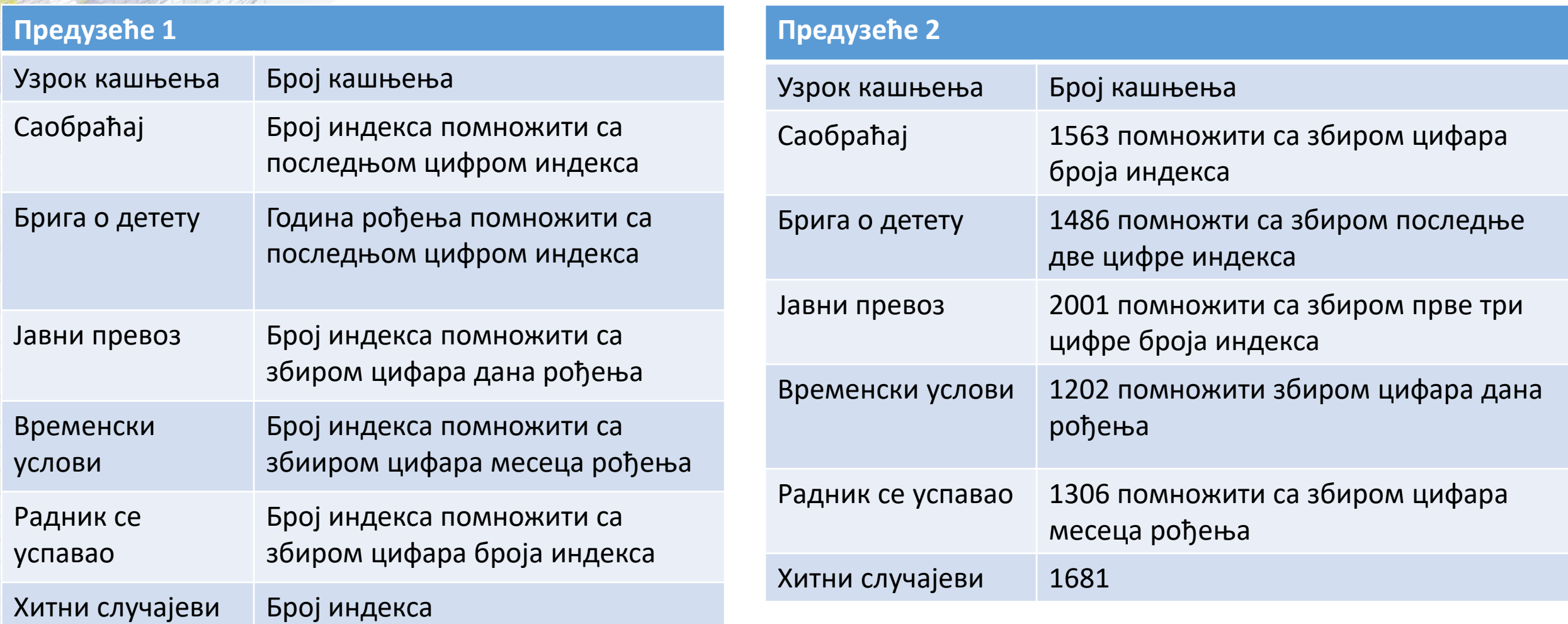

Сва рачунања обавити у Excel-у. Ништа не множити ручно.

Уколико се добије множење са 0, множити са првом цифром броја индекса

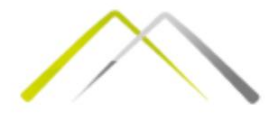

### Самостални задатак

Пронаћи адекватно истраживање, на основу њега формирати Парето дијаграм и укратко објаснити добијене резултате.

### Упутство:

- Задатак се ради у групама по двоје или троје;
- Парето дијаграм конструисати коришћењем Excela и мора садржати најмање 10 различитих елемената;
- Дати табеларни приказ коришћених података и кратко описати извор, временски оквир, где су прикупљани подаци/циљна група;
- Одштампан задатак, донети у следећем термину вежби;
- Тачно урађен задатак носи 4 поена. За сваку недељу кашњења, одузима се по један поен;
- Овај задатак представља први део презентације у оквиру вежбе 3.

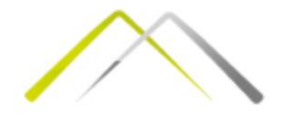

# Питања?